## **RIKCAD8**

**/RIKCAD9)**

**2D表示**

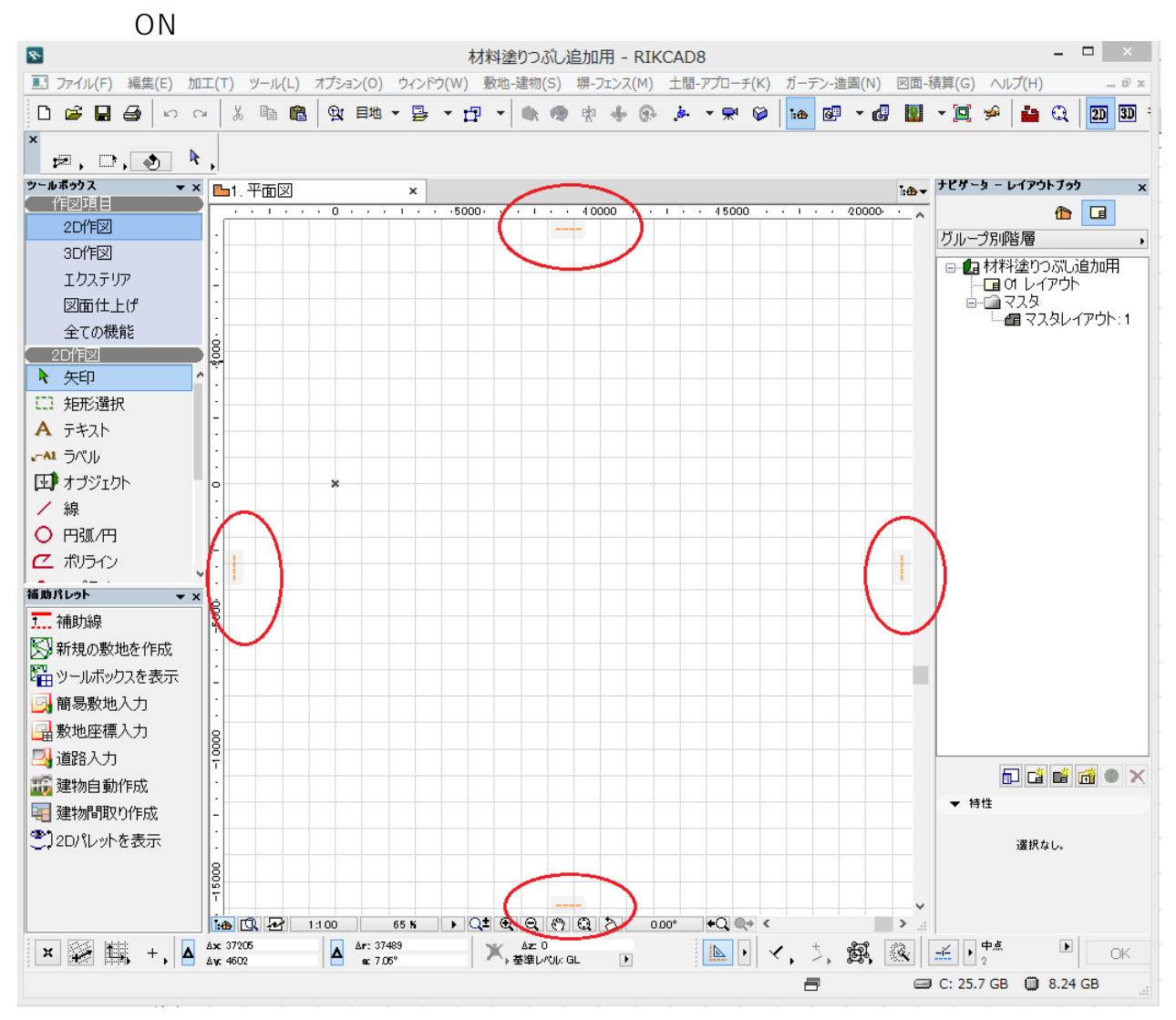

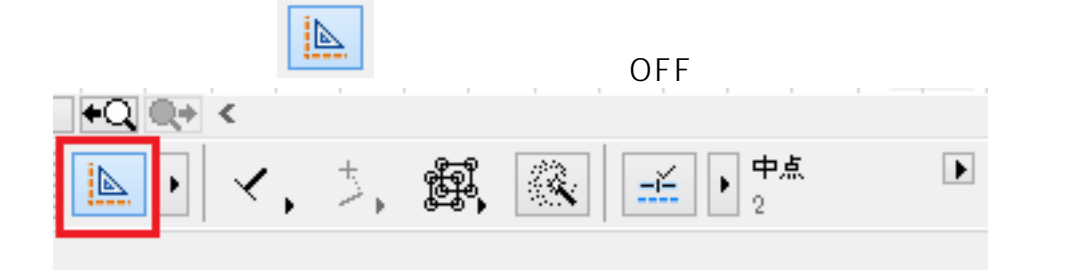

ID: #1679

 $: 2018 - 07 - 2614 = 22$ 

製作者: 大木本

**(c) 2024 RIK <k\_sumatani@rikcorp.jp> | 2024-06-03 10:37:00**

[URL: http://faq.rik-service.net/index.php?action=artikel&cat=41&id=680&artlang=ja](http://faq.rik-service.net/index.php?action=artikel&cat=41&id=680&artlang=ja)